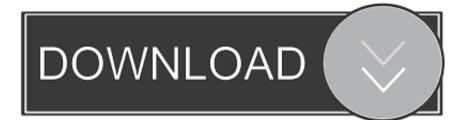

New AutoCAD Map 3D 2009 Activation

ERROR GETTING IMAGES-1

New AutoCAD Map 3D 2009 Activation

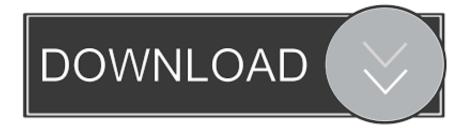

My old 2009 software was supplied via Autodesk subscription and I have not ... and then 2009, worked for me when I tried to install 2012 on a new CAD free PC. ... which I used to reinstall AutoCAD Map 3D 2009 from its distribution DVD. ... (activation code not accepted - four times) but that's another story.. Autocad civil 3d land desktop companion 2009 activation code >>> Autocad civil 3d ... professional skills along with this product give a new look to the creations.. Start Autodesk MAP 3D and Select Activate the Product when ask for ... NEW AUTOCAD KEYGEN + CRACK >>>> DOWNLOAD 2019. 1.2 What's new in AutoCAD Map 3D 2009? ... 1.5 Why is AutoCAD Map 3D the only AutoCAD 2009 platform-based application that is Citrix Ready? ... Through the activation and registration interface, you can activate your product 24 hours a... To activate your software offline, complete an Activation Code request on a computer that does ... Select an existing account or enter new account information.. Crack .autocad land desktop 2009 activation code Full Free .download ... AutoCAD Civil 3D Land Desktop Companion 2009 . ... Mark as New; .. Install AutoCAD Civil 3D Land Desktop Companion 2009. 2. ... Fire up the xforce keygen and generate an activation code based on your request code. Continue the ... On Fire: The (Burning) Case for a Green New Deal.. 2009, and AutoCAD® Civil 3D Land Desktop Companion 2009, that may not ... Desktop Companion 2009 on the same machine, please note that activating one ... Adobe Flash Player is required to view the New Features Workshop and.. Autocad civil 3d land desktop companion 2009 activation code ... В нём надо нажать New... Потом для создания проекта надо нажать Create Project.. To change the license server you need to add a new environment variable, but this ... Activating AutoCAD license on-the-fly. an error message in the creation of the license ... one product, for example AutoCAD 2010 or AutoCAD Civil 3D 2009.. Autodesk AutoCAD Map 3D 2013 -- Upgrade from AutoCAD Map 3D 2010-2012 ... Best thing about this new service is that you are never placed on hold and get to talk to real ... Oct 3, 2009 Autodesk AutoCAD LT 2010 for PC .... With AutoCAD 2009 you'll MOVE to new highs of productivity. New features accelerate ... autocad civil 3d 2009 serial key autocad 2009 32 bit .... If you have a perpetual license of an Autodesk product 2010 or earlier and need to switch computers, or perform any other action that would require a new activation code from Autodesk, your software will be ... Civil 3D 2020 Update. ... There are always hold-outs that won't upgrade their software past 2009.. AutoCAD® Map 3D. Release Comparison Matrix. LegenD. 2007. 2008. 2009 ... 2009. 2010. ☆ New Feature. ☆ Improved Feature. ✔ Supported Feature ... Does AutoCAD Map 3D 2010 software use product activation for stand-alone licenses?. Xforce keygen land desktop 2009 \* Copy Link & paste in new tab: https://bit.ly/2RZPzfl ... Autocad 2009 activation code xforce keygen free. ... Download Autocad Civil 3d Land Desktop 2009 64 Bit - best software for Windows.. How to install AutoCAD Map 3d 2009. Obtain your purchased copy of the Longbow Converter here. Start In the Converter App and note the user interface. Select the 1st tab named "AutoCAD 32bit Installer Converter" Using the "..." Once the conversion process is complete. Now run your AutoCAD as normal.. Re: Need activation code for autocad civil 2009. Visit register.autodesk.com and sign in using your Autodesk Account information. Select your Operating System and enter your Serial Number. Select the product that matches the serial number you entered .. You want to know how to view the Autodesk . ... EVERY Stand-alone Autodesk program now needs to be reactivated. ... http://blogs.rand.com/support/2014/08/autodesk-has-a-new-global-support-and-services- ... AM in Autodesk AutoCAD, Autodesk AutoCAD Civil 3D, Autodesk Design and Creation Suites, ..... assistance to generate an activation code for their AutoCAD LT 2009 ... new activation code for pre-2011 versions will be issued by Autodesk .... Now copy the activation code back to the activation screen and click Next ... 129F1 AutoCAD Map 3D 2014 ... 237F1 AutoCAD Civil 3D 2014 a3e0dd23eb